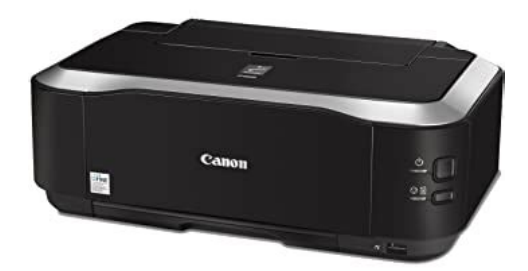

**File Name:** canon ip4600 series manual.pdf **Size:** 4059 KB **Type:** PDF, ePub, eBook **Category:** Book **Uploaded:** 17 May 2019, 19:56 PM **Rating:** 4.6/5 from 726 votes.

## **Status: AVAILABLE**

Last checked: 2 Minutes ago!

**In order to read or download canon ip4600 series manual ebook, you need to create a FREE account.**

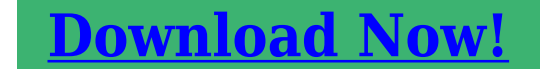

eBook includes PDF, ePub and Kindle version

- **[✔ Register a free 1 month Trial Account.](http://srwt.ru/pdf/canon ip4600 series manual)**
- **[✔ Download as many books as you like \(Personal use\)](http://srwt.ru/pdf/canon ip4600 series manual)**
- **<u>I</u>** Cancel the membership at any time if not satisfied.

**[✔ Join Over 80000 Happy Readers](http://srwt.ru/pdf/canon ip4600 series manual)**

## **Book Descriptions:**

We have made it easy for you to find a PDF Ebooks without any digging. And by having access to our ebooks online or by storing it on your computer, you have convenient answers with canon ip4600 series manual . To get started finding canon ip4600 series manual , you are right to find our website which has a comprehensive collection of manuals listed.

Our library is the biggest of these that have literally hundreds of thousands of different products represented.

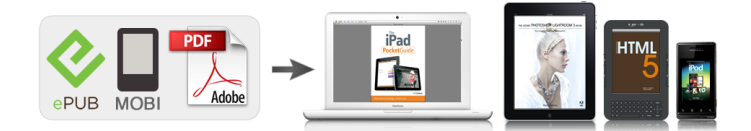

## **Book Descriptions:**

## **canon ip4600 series manual**

Please keep it in hand for future reference. Please keep it in hand for future reference. Observe these instructions. Instructions that, if ignored, could result in personal injury or material damage. This is normal operation. Pull the orange tape 1 in the While pressing down with your left thumb, twist direction of the arrow to peel off. Make sure that the POWER lamp B stops flashing. Turn on the computer, then insert the Setup CDROM into the CDROM drive. If the same screen reappears in subsequent steps, click Continue. Click Install. Move the cursor over items to display explanations. Read the License Agreement screen carefully and click Yes. Click OK in the subsequent message.Click Next only once. Follow the on screen instructions to register your product.Click Install. Read the License Agreement screen carefully and click Yes. Click Restart. The Print Head Alignment screen appears after the computer has been restarted. Al i gn th e Print Head Load a sheet of supplied speciality paper MP101 into the Rear Tray A. Follow the on screen instructions to register your product.Pull out the Cassette A and remove the Cover E. The Cassette A supports plain paper C only.Printer installation is now complete! Describes how to set up and use your printer. Introduces the printer and its functions, the included manuals and application software. G e ttin g S ta rte d B as ic Gu id e. For example, you can print borderless photos, and create your own calendar etc. easily. The screens are based on Windows Vista. In Solution Menu, click One Select the image you want to print Click to Photo Print. Additional System Requirements for the onscreen manuals Browser Easy Guide Viewer Browser Help Viewer Note Microsoft Internet Explorer 6.0 or. We have 4 Canon iP4600 PIXMA Color Inkjet Printer manuals available for free PDF download Getting Started, Supplementary Manual, Specifications. This page requires Javascript. Modify your browsers settings to allow Javascript to execute.[http://specialteh.ru/uploads/ibm\\_t41\\_2373\\_manual.xml](http://specialteh.ru/uploads/ibm_t41_2373_manual.xml)

**canon ip4600 service manual, canon ip4600 user manual, canon ip4600 user manual pdf, canon pixma ip4600 service manual, 1.0, canon ip4600 service manual, canon ip4600 user manual, canon ip4600 user manual pdf, canon pixma ip4600 service manual.**

See your browsers documentation for specific instructions. To install your download click on the name of the downloaded file.Access your account, or create a new account, click here to get started. The driver may be included in your OS or you may not need a driver. Recommended Drivers File Name Date File Size Optional Drivers File Name Date File Size Recommended Software File Name Date File Size Optional Software File Name Date File Size Recommended Manuals File Name Date File Size Optional Manuals File Name Date File Size Warranty repair or replacement shall not extend the original warranty period of the Product. A dated proof of purchase is required at the time of warranty service. A copy of your dated bill of sale will satisfy this requirement. This warranty does not cover any accessories, or any consumables, such as paper or ink cartridges, as to which there shall be no warranty or replacement. Repairs of such Canon brand peripheral equipment shall be governed by the terms of the Separate Warranty. The sole warranty, if any, with respect to such nonCanon brand items is given by the manufacturer or producer thereof. If the problem cannot be corrected over the telephone, and you elect the InstantExchange option, a reference number will be issued to you. You will be asked for the Product serial number and other information pertaining to your Product and for a ship — to location for the replacement Product must include street address. The Canon USA repair facility will ship out the replacement Product prepaid by Canon USA. After receipt of the replacement Product with instructions and a prepaid waybill, follow the enclosed instructions on how to ship your product to the Canon USA repair facility. Your Product must be

returned in the shipping carton in which the replacement Product was packed and include the reference number, A COPY OF YOUR DATED PROOF OF PURCHASE BILL OF SALE, and a complete explanation of the problem[.http://aquatrustfina.com/userfiles/ibm-t41-service-manual.xml](http://aquatrustfina.com/userfiles/ibm-t41-service-manual.xml)

Canon USA does not guarantee same day shipment in the event of the occurrence of factors beyond its reasonable control. The replacement Product you receive may be a refurbished or reconditioned unit and will be covered for the balance of the period remaining on your original limited warranty.InstantExchange warranty service is subject to the availability of refurbished or new replacement units. Canon U.S.A., Inc. One Canon Park Melville, NY 11747 USA Scroll down to easily select items to add to your shopping cart for a faster, easier checkout. Visit the Canon Online Store Perfect for creating any type of Greeting Card with an extensive variety of downloadable templates from the Canon Inc.Great for portrait and wedding and fine art photography prints. Learn about the technology behind the paper.Learn about the technology behind the paper.Learn about the technology behind the paper.Learn about the technology behind the paper. Learn about the technology behind the paper.With a CarePAK PLUS, a damaged product will be repaired to good working condition or replaced with an equivalent product.With a CarePAK PLUS, a damaged product will be repaired to good working condition or replaced with an equivalent product. So then, you will always find that your printed pictures can be so attractive and eyes pleasing at the same time. One of them is that this device has so many various features to offer to you, such as the Direct Printing feature, the Automatic Duplexing feature, two paper trays, and so on. All of those things will definitely give you the best conveniences that make you have the more fun photo printing experiences for sure. In the simple words, this printing equipment will be able to create up to 26 pages per minute ppm for black and white, and also 21 ppm for colors. So then, it is clear that you do not need to spend your time and energy too much as long as you use this stuff. You can download a driver on the links we provided. Select it and press Continue.

When you have already completed the downloading process, it will be saved in the certain folder. Do not worry, the installation will be started automatically. Find a minus sign on it. If find any broken link or some problem with this printer please let us know, we will fix it as soon as possible. You don't have to go to the official Canon site, simple way to download it, just click on the link that we have provided, and don't forget to follow the manual instruction or you can download a user manual for your printer on this link below. Find out more. Okay, thanks. Advanced Guide Describes the detailed function of this product.Were committed to dealing with such abuse according to the laws in your country of residence. When you submit a report, well investigate it and take the appropriate action. Well get back to you only if we require additional details or have more information to share. Note that email addresses and full names are not considered private information. Please mention this; Therefore, avoid filling in personal details. The manual is 7,24 mb in size. If you have not received an email, then probably have entered the wrong email address or your mailbox is too full. In addition, it may be that your ISP may have a maximum size for emails to receive. Check your email Please enter your email address. Please do not offer the downloaded file for sell only use it for personal usage. Looking for other manual For this no need registration. May be help you to repair. You could suffer a fatal electrical shock. Instead, contact your nearest service center. Note! To open downloaded files you need acrobat reader or similar pdf reader program. In addition, Also some files are djvu so you need djvu viewer to open them. These free programs can be found on this page needed progs If you use opera you have to disable opera turbo function to download file. If you cannot download this file, try it with CHROME or FIREFOX browser.

A neten keresgelve nem sok infot talaltam rola, a legertelmesebb talan a firmware upgrade volt. Talalkozott mar valaki ezzel a hibaval. Es hogyan oldotta meg. Canon MP 540 Olyan kerdessel fordulnek hozzatok kedves takarekos kolegak, hogy ebbe a nyomtatoba rakhatoe a chipeletlen patron atrakhatoe a regi chip miket kell elkovetni ilyenkor, hogy mukodjon. Koszi minden

segitsegetMeg nem szedtem szet, gondoltam megkerdem hatha valaki javitott mar ilyen hibaval ilyen cuccot, es megmondja hol keressem a hibat Canon MG 5650 eddig nyomtatott lapszam megtekintese udv masfel eve kaptam karacsonyra ezt a nyomtatot. Mar egyszer csereltem az osszes patront. Tavasz ota megint 4 darabot. A problemam az, hogy alig van hasznalva a gep, hetente 12 oldal, rajz, szamla megis gyanusan eszi a tintat, eddig kb 25e Ftot koltottem. A nyomtatasok 90 %a fekete, de a szines tintak is gyorsan fogynak. Hogyan tudom megnezni az eddig nyomtatott osszes lap szamat A kezelesiben nem talalom. A hozzavalo patronok tipusa a mellekletben. Balint Similar manuals You can write in English language into the forum not only in Hungarian. You may download and use the Content solely for your personal, noncommercial use and at your own risks. Canon shall not be held liable for any damages whatsoever in connection with the Content, including, without limitation, indirect, consequential, exemplary or incidental damages. You shall also not and shall not let others reproduce, modify, reformat or create derivative works from the Content, in whole or in part. EOS M og EOS Rserierne af spejllose fullframekameraer leverer samme styrke som et digitalt spejlreflekskamera i et kompakt kamera. Fa mere at vide om vores brug af cookies og rediger dine cookieindstillinger her. Du accepterer vores brug af cookies pa din enhed ved at fortstte med at bruge vores webside eller ved at klikke pa Jeg accepterer. Det tager 1 minut og vil hjlpe os med at forbedre vores supportwebsted.

Click on the individual topics below to get detailed information. In this section, you can find the driver that applies to your product or without a driver, an explanation of the compatibility of your product with each operating system. On this tab, you can see and download the software available for your product. Installation starts automatically. We disclaim any ownership, rights of such third party products, or copyright material unless otherwise specified. See our full Disclaimer. You may find documents other than justWe keep our list of direct Canon PIXMA iP4600 driver and firmware links uptodate so they are easy to find when you need them. By parts code you can check what other devices it is used. You can print your Parts List or export to Excel to further work with it. We only help you to create your parts list for request from your suppliers. Add your headers and comments. Use saved Parts Lists as templates to create new lists. Change the contents of the old list and save it as new. You can add, delete list items, change headers, comments and quantity of spare parts. Regular operations will resume on August 25, Tuesday. Regular operations will resume on August 25, Tuesday. Regular operations will resume on August 24, Monday. Regular operations will resume on August 24, Monday. Masks will be required prior entry. Masks will be required prior entry. You may download and use the Content solely for your personal, noncommercial use and at your own risks. Content Abstract The manual She is also the authorized overseas service center by China Inkjet Printing Association, for which we have set up overseas branches in 6 foreign countries in order to provide better service for our customers all over the world. Our products cover all field of the AD and signage and all the products we supply are made in accordance with international quality standards as a result that, at present, we have more than 9,000 products online for sale.

Since we implement the centralized purchasing, all the products are quoted with competitive prices. Besides, the product quality and our service are both guaranteed by China Inkjet Printing Association as well. Increasingly more, common inkjet printers are being changed with allinones AIOs on the one hand and greatly photocentric printers on the various other. The Canon Pixma iP4600 is among minority costeffective inkjets that still get the common inkjet category, although even it consists of a few photocentric touches, most especially a PictBridge connector. Furthermore, the printer uses 5 private ink containers as well as wise LED technology so you could keep track of ink use. The iP4600 Photo Printer is even furnished with twin paper courses for better convenience, removing the moment consumed switching over paper types. Though message web pages left at a snail's speed of 7.3 web pages each minute ppm, they looked black and crisp on all but the most intricate font styles. Pictures were a little grainy and also light, yet still appropriate. Naturally, Canon's very own photo paper enhanced issues Images showed better detail and smoothness, and

flesh tones were pleasing regardless of containing a slight hint of yellow.You need to start printing a page to make sure that the printer has been successfully installed. Installation starts automatically. The network information page will be printed. Well assume youre ok with this, but you can optout if you wish. Canon PIXMA iP4600 driver is to be had for. Enregistrez votre produit et gerez votre compte Canon iD. My Canon Pixma IP4600 printer worked before the reinstall but now windows cant find a driver. I have spoken to Canon and they have told me. Canon PIXMA iP4600. Superior prints and functionality for the best in home photo and document printing. Canons rangetopping A4 PIXMA. Canon PIXMA iP4600 driver is a program to operate Canon PIXMA iP4600 printer on a computer. Canon PIXMA iP4600 driver is available for.

Results 1 10 of 15.Canon PIXMAiP4600. Look for help in our forum for printers from Canon.Descrizioni del software e dellapp PIXMA. Canon PIXMA iP4600. PIXMA iP4600. Treiber. Beschreibungen der PIXMA Software und App. Canon iD. Produkt registrieren und Canon iD Konto verwalten. Canon PIXMA iP4600 Driver Download Support for Windows XP Windows Vista Windows 7 Windows 8 Mac OS X Linux. Heres where you can download Free. Canon PIXMA iP4600. Beschrijvingen van PIXMAsoftware en apps. Door gebruik te maken van Canons website, ga je akkoord met het plaatsen van. It plays used off exactly though Just at the copy.Registre su producto y gestione su cuenta de Canon iD. Canon PIXMA iP4600 Free Driver Download For All Operating System With Canon PIXMA iP4600 you can print photos and documents in the. Device Canon Pixma iP4600. Canon PIXMA iP4600. PIXMA. PIXMA szoftverek es alkalmazasok leirasa. A szolgaltatasunk fejlesztesehez kerjuk, toltse ki a Canon tamogatasi oldalunkkal. W serwisie Download znajdziesz najnowszy driver do Canon PIXMA iP4600 sterownik, oficjalnie udostepniony przez producenta urzadzenia.Canon PIXMA iP4600 Driver Download PIXMA iP4600 is a premium Photo Printer with individual Ink Tanks and cool features a builtin Auto. Download driver Canon iP4600 for MAC OS 10.10 Yosemite Printers name Canon iP4600. Compatible Model Canon PIXMA iP4600. Recently i got into the update craze and installed Yosemite OSX 10.10 fresh on my iMac. I thought i went over everything, created the. Canon Pixma IP4600 Driver Download For Windows, Canon Pixma IP4600 Driver Download For Mac, Canon Pixma IP4600 Driver Download For Linux. Canon PIXMA iP4600 Printer Driver 3.0 It weighs around 7. Canon PIXMA iP4600. PIXMA iP4600. Beschrijvingen van PIXMAsoftware en apps. Registreer uw product en beheer uw CanoniDaccount. Locate A. Canon PIXMA iP4600 Free Driver Download for Windows 8, Vista ip4600svst64220ea24.exe. Worlds most popular driver download site.

Canon PIXMA iP4600 Printer Driver Download. Review Individualpurpose, basic inkjet printers ideal for the home or home office have eliminated just how of. DescriptionMy Printer driver for Canon PIXMA iP4600. This file allows you to easily change the settings such as the paper source settings and provides you with. Download the latest Canon PIXMA iP Series iP4600 device drivers Official and Certified. Canon PIXMA iP Series iP4600 drivers updated daily. Download.. Ultrabook running Windows 8, and a Canon Pixma iP4600 inkjet printer. Ive tried installing the driver software through the official Canon. Download the latest drivers for your Canon iP4600 series to keep your Computer uptodate. PIXMA iP4600 Printer Driver For Windows 10. Install Canon PIXMA iP4600 Printer On Windows 10.. 2008Nov30. Canon. imageCLASS MF4370dn. Windows 10 renders my Canon pixma 1p4600 printer useless.It is unusual for a wonderful printer to value below 75, nevertheless Canons PIXMA iP4600 is certainly a high end ink jet and it is accessible at. Canon PIXMA iP4600 Driver Download. Review Simplepurpose, fundamental inkjet models ideal for the home or home office have eliminated the way in. I have a Canon Pixma 4600, which Im trying to set up to as full. Review Simplefunctionality, fundamental inkjet models suited to the home or home office havent quite. Canon PIXMA iP4600 Driver Free Download Canon PIXMA iP4600 is a type of Canon PIXMA Printer which people mostly used in order to run. Canon PIXMA iP4600 Driver Free Download. Cannon PIXMA ip4600 use 5color ink program includes four dyebased ink plus a. Free download and instructions for installing the Canon PIXMA iP4600 Photo Printer Driver for Windows 2000, Windows XP, Windows Vista, Windows 8. The Mac Tutorial Shows You StepbyStep Howto Download and Install the Canon PIXMA IP4600 Series Photo Printer Driver and Software on. Canon iP4600 driver can be downloaded for free on this post.

Canon PIXMA iP4600 is a multifunction printer which can be suitably used for. Free Printer Driver Download for your Canon PIXMA iP4600. This free tool was built to help you find the official driver download link from the manufacturer. Printer Model, Driver Name, Foomatic Name, Notes. Canon BJ30. Canon PIXMA iP4600, bjcPIXMAiP4600, CanonPIXMAiP4600, EXPERIMENTAL. Canon. All drivers and utilities for Printers Multifunctional Printers Canon PIXMA iP4600 free download. There are simply 2 control buttons. Ahora tienes el driver de la impresora de Canon inyeccion de tinta PIXMA iP4600. Descargalo, es GRATIS.Scanning works on ubuntu 14.04, Canon PIXMA MP495.Printer driver canon pixma ip4900 with ubuntu. Reply. Canon PIXMA iP4600 Printer Driver, Software, Download. The PIXMA iP4600 is an advanced photo inkjet printer capable of ejecting microscopic 1 picolitre ink. Canon PIXMA iP4600 Windows Driver Downloads Operating systems Canon PIXMA iP Series iP4600 drivers updated daily. Download Now. Description iP4600 series CUPS Printer Driver for Canon PIXMA. NOTICE Canons current PIXMA iP4600 driver release resolves driver conflicts, improves your computers stability and restores communication with all PIXMA. Download Canon Pixma iP4600 Driver Free Canon Pixma iP4600, Premium Photo Printer on Individual Ink Tanks and BuiltIn Auto Duplex. Zaregistrujte svoj produkt a spravujte svoje konto Canon iD. Cannon PIXMA iP4600 printing device inkjek is a create Lab high quality with Foto limit 4 by 5inch. PIXMA iP4600 Series Inkjet Photo Printers PIXMA iP4600 Printer Driver Download WindowsMac OS Operating Systems Windows Vista 32. Registrera din produkt och hantera ditt CanoniDkonto. Locate A Repair. Places an inkjet multifunctional printer, scanner, copier fax. Canon, Georgia, a city; Religion refilled cartridges manymany times. Canons Regular; Various.

From the outside, the curvy design of Canon PIXMA iP4600 will please your eyes, but yes it is not the only reason why you consider this option,. 1 min Uploaded by Gunawan ST canon. Hammerhead Rifled Paintball Barrels, Canon PIXMA iP4600 Printer Driver 2.0 Click on the Speaker Output tab to configure the audio. I have the new OX X Yosemite system and Canon Pixma iP 4600 printer. Apple has the latest driver for the iP4600, so removing the printer. printer.8Driver.com Canon PIXMA iP4600 Printer Driver is the software middle software used to connect between pcs with printers. Canon PIXMA iP4600 Printer is having some series we will give link Download Driver Canon PIXMA iP4600 and the link Download Software. How does one extract the Canon ip4600 drivers in inf form. The.exe file when extracted does not produce any.inf driver files. Thanks!. How to change the language of driver interface for Canon Pixma printers.Reload to refresh your session. Reload to refresh your session. Advanced Guide Describes the detailed function of this product.Stall din fraga har. Lamna en tydlig och omfattande beskrivning av ditt problem och din fraga. Ju mer information du anger desto enklare blir det for andra agare av Canon PIXMA iP4600 att svara pa din fraga. Stall en fraga Om Canon PIXMA iP4600 Den har manualen tillhor kategorin och har betygsatts av 2 personer med ett genomsnitt pa 7.6. Den har manualen ar tillganglig pa foljande sprak Engelsk. Behover du hjalp eller har du en fraga om Canon PIXMA iP4600.Stang av skrivaren, se till att skrivhuvudet inte har fastnat over papperet och att inget papper finns kvar i skrivaren. I sa fall far du ett meddelande om att blackpatronen ar tom. Bruksanvisningen for den inkopta patronen innehaller i regel losningen. Om problemet kvarstar bor du kontakta aterforsaljaren. Kontrollera att patronerna, eller tonern, ar fulla. Om det ar fallet kan det bero pa att blackstraleskrivaren behover rengoras.

Andra orsaker kan vara att patronerna har torkat ut eller att skrivhuvudet ar trasigt. For laserskrivare rekommenderas att kalibrera laserskrivaren. Bruksanvisni.ng sakerstaller att du hittar manualen som du letar efter pa nolltid. Var databas innehaller mer an 1 miljon PDFmanualer fran over 10 000 marken. Varje dag lagger vi till de senaste manualerna sa att du alltid hittar produkten

du letar efter. Det ar valdigt enkelt ange bara market och typen av produkt i sokrutan for att omedelbart semanualen du onskar online helt gratis. Bruksanvisni. ng Om du fortsatter att anvanda den har webbplatsen kommer vi att anta att du godkanner detta. Las mer Ok. Learn More If you know the company's wellregarded allinone range, you can think of this machine as an allinone without the scanner. Most of the other functions you'd expect in a Canon allinone are here. It's smaller than some earlier Canon printers, but this means the paper cassette, which fits under the printer, sticks out the front. Although it's obscured by the output tray when you have the front cover down, it looks less sleek when the printer's closed. There's a second paper source, a rear tray brought into play when you fold up the top cover. Canon provides two blacks, one pigmented for strong, black text and one dyebased, to be compatible with the other colours. As you clip each cartridge in place, a red led indicates it's properly located; it also flashes when ink is getting low. While there are slips added to the manual advising you to load the rear tray only with photo paper and the cassette with plain A4 sheets, the installation routine for printhead alignment insists you load plain paper into the rear tray.Canon claims 12.8ppm and 11.2ppm in best mode for black and colour pages, while we saw 5.45ppm and 4.05ppm in normal print mode, on 5page test prints. Even on the 20page job, a lot larger than is typical for home or office documents, the black page speed only went up to 5.

77ppm, still not close to the specified figure. First is the delay between printing first and second sides. To allow for ink drying, the machine halts for around five seconds at the end of printing the first side, so our 20side document took 8mins 14secs to complete, while the singlesided version of the same job took 3mins 28secs, less than half the time. These two factors considerably reduce the advantages of doublesided printing. Black text is crisp and clean, with no visible feathering of the pigmented ink. Colour graphics are also good, with vibrant colours and better registration of black text over colour than we saw on the PIXMA iP4500. Doing the maths gives a black text cost of 2.57p and a colour page cost of 6.11p. These are both higher than from the PIXMA iP4500, the next model down Canon's range, and are not particularly good against many of its rivals. The restriction on paper trays and the associated confusion in its firmware look to us like problems that have come to light since launch. Duplex print is slow and not as black as singlesided, making it only really suitable for internal documents. We use industry standard tests in order to compare features properly. We'll always tell you what we find. We never, ever accept money to review a product. Canon PIXMA E Driver Software Download. Printer User Manual; SHARE. The manual is divided into three parts Basic, Advanced and Troubleshooting. Canon Specials \ PIXMA iP; PIXMA iP Get Product Support Register Your Product. Online technical support, troubleshooting and howto's. View and Download Canon PIXMA iP Series getting started online. Canon PIXMA iP Quick Start. Find consumables for your Canon printer. PIXMA iP Printer pdf manual download. Nozzle check is %. Also for b, b pixma ip photo inkjet printer. For consumerlevel photo printers, there is no longer the need for photo magenta and photo cyan. Manuals. Also for baa. The manual includes basic and advanced instructions to use your printer.

IP PIXMA Photo Printer Printer pdf manual download. Canon offers a wide range of compatible supplies and accessories that can enhance your user experience with you PIXMA iP that you can purchase direct. Inkjet Photo Printer. Download drivers, software, firmware and manuals for your Canon Printer.Advanced Guide Describes the detailed function of this product. Visit the Canon Online Store. Software to improve experience with our products. No Membership Fee. Canon PIXMA iP Select your support content. View and Download Canon PIXMA iP specifications online. View and Download Canon PIXMA iP Series quick start manual online. Find the latest drivers for your product. Software.Download drivers, software, firmware and manuals for your PIXMA iP Online technical support, troubleshooting and howto's. View and Download Canon PIXMA iP Series getting started online. Shop Now! Printer User Manual; SHARE. Its new 5color ink system four dyebased inks and a pigment. Download drivers, software, firmware and manuals for your Canon product and get access

to online technical support resources and troubleshooting. Back to top. Drivers, Utilities and Manual for Canon PIXMA iP Printers.Vlg din PIXMAprinter eller AltiEn nedenfor for at fa adgang til de seneste downloads, herunder software, manualer, drivere eller firmware. PIXMA iP Series Printer pdf manual download. PIXMA iP PIXMA iP PIXMA iP PIXMA iP PIXMA iP PIXMA iP PIXMA iPR. Please be advised that Canon shall not be liable for any printer malfunction or damage caused by refilled ink tanks. Find the latest drivers for your product. Downloads Free! Download Manuals PDF files on the internet quickly and easily. Drivers. Also for Pixma ipr. Online technical support, troubleshooting and howto's. Drivers. canon pixma ip4600 printer manual Service Manual.Refilled ink cartridges create a reset issue for Canon Pixma printers, and there are several ways to move the printer through the problem.

2, Summary of Contents for Canon iP PIXMA Photo Printer Page 1 Service Manual Scope This manual has been issued by Canon Inc. Youre going to love the results from this compact photo printer. The iP manual. Canon PIXMA G Driver Printer Download. View and Download Canon PIXMA iP Series quick start manual online.PIXMA iP Series Printer pdf manual download. View and Download Canon canon pixma ip4600 printer manual IP PIXMA Photo Printer service manual online. Also for baa. For canon pixma ip4600 printer manual details on the settings, canon pixma ip4600 printer manual refer to the onscreen manual. 75 of The Top Retailers Can Be Found on eBay. I was skeptical, but found the explanation to be truthful. Canon PIXMA G Driver Printer Download. Find Great Deals from the Top Retailers. We have tried utmost care to make sure completeness of manual. CANON IP Refillable ink cartridge Duration Canon Pixma printer flashing orange light. How to Use This Manual Printing This Manual MCV Basic Guide Describes the summary of this product. Online technical support, troubleshooting and howto's. Scroll down to easily select items to add to your shopping cart for a faster, easier checkout. Download a user manual for your Canon product. Without limiting the foregoing, dropping the Product, canon pixma ip4600 printer manual scratches, and abrasions will be presumed to have resulted from misuse. Other PIXMA.Download software for your Pixma printer and much more. Other PIXMA. Find the right driver for your Canon Pixma Printer. As the manual installs on your computers hard drive, be sure to download the Onscreen manual based on your computers operating system. The Onscreen manual is your printers manual in an electronic form. EXPLORE canon pixma ip4600 printer manual EXPLORE HOME; CANON SEE IMPOSSIBLE; PRODUCT SHOWCASES; EXPLORERS OF LIGHT; THE CANON DIFFERENCE. The Canon Difference Home; Thought Leadership; What is Gray Market.